# **ITALICS**

# April 19, 2009

<span id="page-0-0"></span>analyseCGH *GLAD analysis*

#### Description

Glad Analysis ot the genomic profile

#### Usage

analyseCGH(data, amplicon, deletion, deltaN, forceGL, param, nbsigma, ...)

#### Arguments

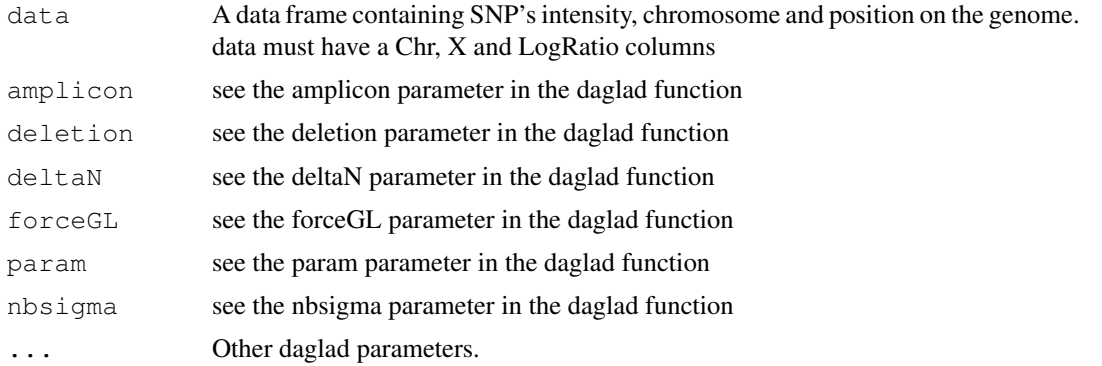

#### Value

An object of class profileCGH. Other daglad parameters.

#### Note

People interested in tools dealing with array CGH analysis and DNA copy number analysis can visit our web-page <http://bioinfo.curie.fr>.

#### Author(s)

Guillem Rigaill,  $\langle$ italics@curie.fr $\rangle$ .

<span id="page-1-0"></span>2 and 2 in the state of the state of the state of the state of the state of the state of the state of the state of the state of the state of the state of the state of the state of the state of the state of the state of the

#### Source

Institut Curie,  $\langle$ italics@curie.fr $\rangle$ .

#### See Also

[getModel](#page-6-0)

ITALICS *Affymetrix SNP chip normalization*

#### Description

Normalize and analyse Affymetrix SNP array 100K and 500K set (see the vignette)

#### Usage

```
ITALICS(quartetInfo, snpInfo, confidence=0.95, iteration=2,
    formule="Smoothing+QuartetEffect+FL+I(FL^2)+I(FL^3)+GC+I(GC^2)+I(GC^3)", prc=0.3,
   amplicon=2.1, deletion=-3.5, deltaN=0.15, forceGL=c(-0.2,0.2), param=c(d=2),
```
## Arguments

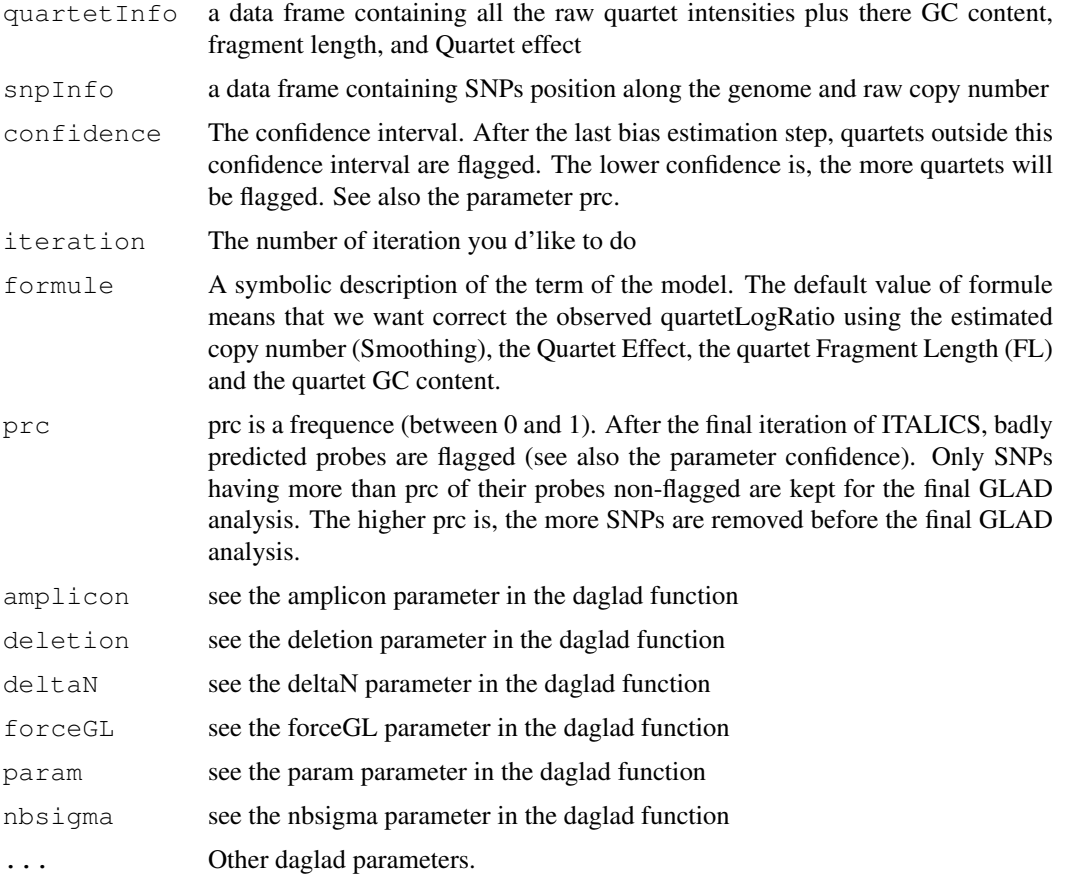

#### ITALICS 3

#### Details

The function ITALICS implements the methodology which is described in the article : ITALICS: an algorithm for normalization and DNA copy number calling for Affymetrix SNP arrays (Rigaill et al., Bioinformatics Advance Access published on February 5, 2008).

The principle of the ITALICS algorithm: ITALICS, is a normalization method that estimates both the biological and the non-relevant effects in an alternate and iterative way to accurately remove the non-relevant effects.

ITALICS deals with known systematic sources of variation such as the GC-content of the quartets, the PCR amplified fragment length and the GC-content of the PCR amplified fragment . It also takes into account the quartet effect which corresponds to the fact that some quartets systematically have a small intensity while others tend to have a high intensity. ITALICS is also able to correct spatial artifacts which sometimes arise on Affymetrix SNP arrays 100K and 500K set.

#### Value

Return an object of class profileCGH Other daglad parameters.

#### Note

People interested in tools dealing with array CGH analysis and DNA copy number analysis can visit our web-page <http://bioinfo.curie.fr>.

#### Author(s)

Guillem Rigaill,  $\langle$ italics@curie.fr $\rangle$ .

#### Source

Institut Curie,  $\langle$ italics@curie.fr $\rangle$ .

#### Examples

```
## Not run:
## step to get the path of the HF0844_Hind.CEL file
ITALICSDataPATH <- attr(as.environment(match("package:ITALICSData",search())),"path")
filename <- paste(ITALICSDataPATH,"/data/HF0844_Hind.CEL", sep="")
quartetEffectFile <- paste(ITALICSDataPATH,"/data/Hind.QuartetEffect.csv", sep="")
## load quartet effect
quartetEffect <- read.table(quartetEffectFile, sep=";", header=TRUE)
## load annotation using the pd.mapping50k.xba24 or pd.mapping50k.hind240 or pd.mapping2
headdetails <- readCelHeader(filename[1])
pkgname <- cleanPlatformName(headdetails[["chiptype"]])
snpInfo <- getSnpInfo(pkgname)
quartet <- getQuartet(pkgname, snpInfo)
## read cel files and format data
tmpExprs <- readCelIntensities(filename, indices=quartet$fid)
```

```
quartet$quartetInfo$quartetLogRatio <- readQuartetCopyNb(tmpExprs)
```

```
quartet$quartetInfo <- addInfo(quartet, quartetEffect)
```

```
snpInfo <- fromQuartetToSnp(cIntensity="quartetLogRatio", quartetInfo=quartet$quartetInfo
```

```
## ITALICS normalization
profilSNPHind <- ITALICS(quartet$quartetInfo, snpInfo,
    formule="Smoothing+QuartetEffect+FL+I(FL^2)+I(FL^3)+GC+I(GC^2)+I(GC^3)")
## plot the profile
plotProfile(profilSNPHind, Smoothing="Smoothing", Bkp=TRUE)
## End(Not run)
```
trainITALICS *ITALICS training*

#### Description

Estimation of the quartet effect based on several normal sample chips

#### Usage

trainITALICS (dir, amplicon=2.1, deletion=-3.5, deltaN=0.15, forceGL=c(-0.2,0.2)

#### Arguments

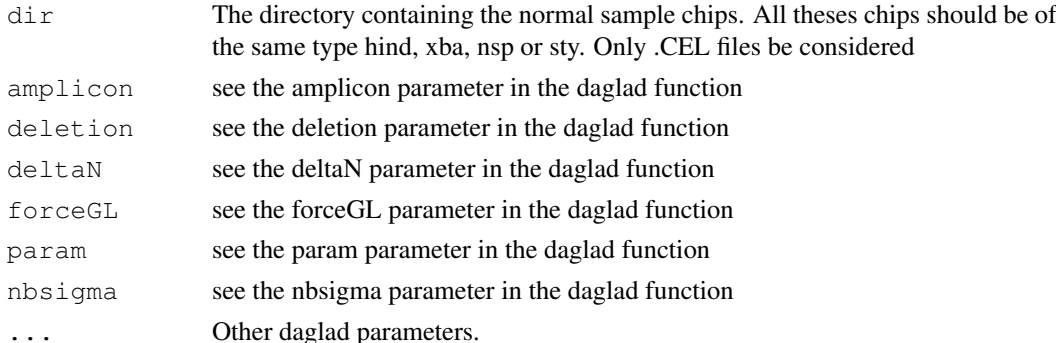

#### Details

The ITALICS function take into account a quartet effect which is computed on a reference data set of normal women samples. The ITALICSData provide quartetEffect for the Xba, Hind, Sty and Nsp chip computed on our own reference data set.

We recommand that you use your own reference data set to compute the quartet Effect by using the trainITALICS function. ITALICS reference data should contain only woman normal samples. Furthermore we recommand that you check that none of these chip have obvious spatial artifact. To so read the cel files using the read.affybatch (form the affy package). Then use the image function on the obtain affybatch object.

#### Value

```
a data.frame with two column fsetid and quartetEffect
              Other daglad parameters.
```
#### Note

People interested in tools dealing with array CGH analysis and DNA copy number analysis can visit our web-page <http://bioinfo.curie.fr>.

#### <span id="page-4-0"></span>getConfDat 5

#### Author(s)

Guillem Rigaill,  $\langle$ italics@curie.fr $\rangle$ .

#### Source

Institut Curie,  $\langle$ italics@curie.fr $\rangle$ .

getConfDat *Elimination of badly predicted probes*

#### Description

This function eliminate badly predicted probes using a regression table and an estimated model given by the function getModel or getBestBICModelLight. Then it computes the corrected intensity.

#### Usage

getConfDat(confidence, quartetInfo, model)

#### Arguments

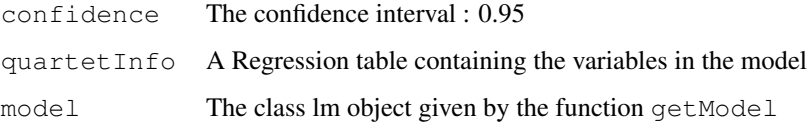

#### Value

A data frame with the corrected intensity. Only goodly predicted probes are tak The class lm object given by the function getModel

#### Note

People interested in tools dealing with array CGH analysis and DNA copy number analysis can visit our web-page <http://bioinfo.curie.fr>.

#### Author(s)

Guillem Rigaill,  $\langle$ italics@curie.fr $\rangle$ .

#### Source

<span id="page-5-0"></span>getCorrection *Correction*

#### Description

This function computes the corrected intensity.

#### Usage

getCorrection(effet, model, regTab)

#### Arguments

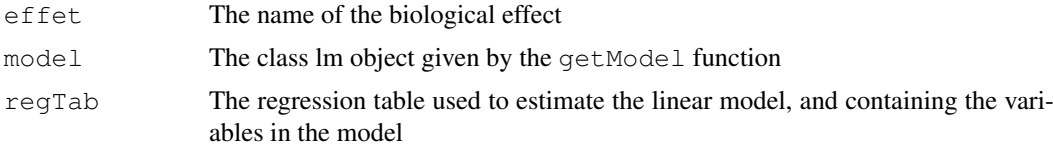

#### Note

People interested in tools dealing with array CGH analysis and DNA copy number analysis can visit our web-page <http://bioinfo.curie.fr>.

#### Author(s)

Guillem Rigaill,  $\langle$ italics@curie.fr $\rangle$ .

#### Source

Institut Curie,  $\langle$ italics@curie.fr $\rangle$ .

getEffet *Effet*

#### Description

This function retrieves the estimated biological effect

#### Usage

```
getEffet(effet, model, regTab)
```
#### Arguments

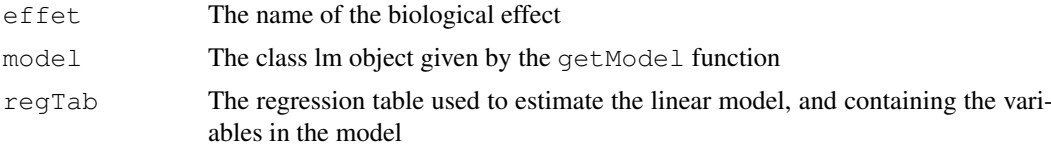

#### <span id="page-6-1"></span>getModel **7**

#### Note

People interested in tools dealing with array CGH analysis and DNA copy number analysis can visit our web-page <http://bioinfo.curie.fr>.

### Author(s)

```
Guillem Rigaill, \langleitalics@curie.fr\rangle.
```
#### Source

Institut Curie,  $\langle$ italics@curie.fr $\rangle$ .

<span id="page-6-0"></span>getModel *Regression Model*

#### Description

Computes the linear regression model and and return an object of class lm.

#### Usage

getModel(formule, response, regTab)

#### Arguments

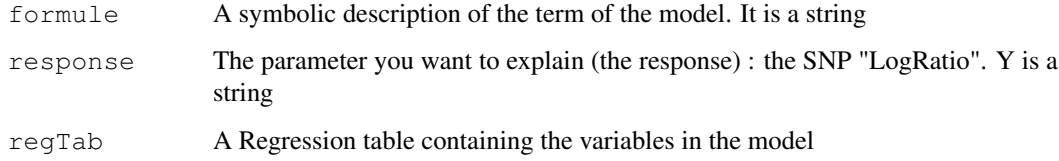

#### Note

People interested in tools dealing with array CGH analysis and DNA copy number analysis can visit our web-page <http://bioinfo.curie.fr>.

#### Author(s)

Guillem Rigaill,  $\langle$ italics@curie.fr $\rangle$ .

#### Source

<span id="page-7-0"></span>getResidu *Correction*

#### Description

This function retrieves the residual values

#### Usage

```
getResidu(model)
```
#### Arguments

model The class lm object given by the getModel function

#### Note

People interested in tools dealing with array CGH analysis and DNA copy number analysis can visit our web-page <http://bioinfo.curie.fr>.

#### Author(s)

Guillem Rigaill,  $\langle$ italics@curie.fr $\rangle$ .

#### Source

Institut Curie,  $\langle$ italics@curie.fr $\rangle$ .

addInfo *add info to quartet annotation*

#### Description

This function merge information obtain from the getQuartet function and a given table

#### Usage

```
addInfo(quartet, dat)
```
#### Arguments

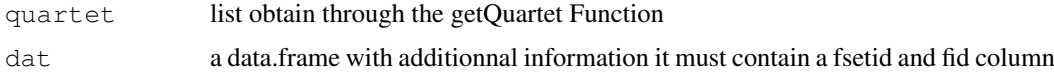

#### Value

a data.frame similar to the quartetInfo item of quartet plus additionnal column

#### <span id="page-8-0"></span>fromQuartetToSnp 9

#### Note

People interested in tools dealing with array CGH analysis and DNA copy number analysis can visit our web-page <http://bioinfo.curie.fr>.

#### Author(s)

Guillem Rigaill,  $\langle$ italics@curie.fr $\rangle$ .

#### Source

Institut Curie,  $\langle$ italics@curie.fr $\rangle$ .

fromQuartetToSnp *Compute the copy number of each SNP from its quartets intensities*

#### Description

This function removes the LogRatio column of the snpInfo data.frame. Then compute the copy number of each SNP having its quartet intensities. And return the snpInfo data.frame with the newly computed LogRatio.

#### Usage

fromQuartetToSnp(quartetInfo, snpInfo, cIntensity="quartetLogRatio", nLog=1)

#### Arguments

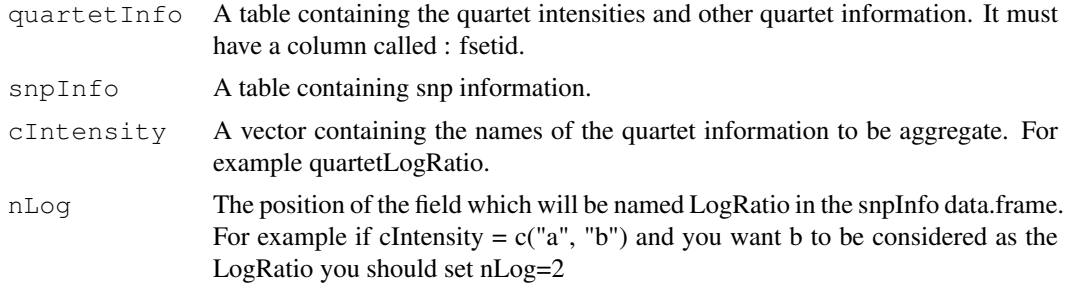

#### Value

return the data.frame snpInfo with additionnal columns. The position of the field which will be named LogRatio in the snpInfo data.frame. For example if cIntensity =  $c("a", "b")$  and you want b to be considered as the LogRatio you should set nLog=2

#### Note

People interested in tools dealing with array CGH analysis and DNA copy number analysis can visit our web-page <http://bioinfo.curie.fr>.

#### Author(s)

Guillem Rigaill,  $\langle$ italics@curie.fr $\rangle$ .

#### Source

Institut Curie,  $\langle$ italics@curie.fr $\rangle$ .

fromSnpToQuartet *Function to get from snp to quartet*

#### Description

This function put the smoothing value of each SNP in front of its corresponding quartet in the quartetInfo data.frame.

#### Usage

fromSnpToQuartet(quartetInfo, profilSNP)

#### Arguments

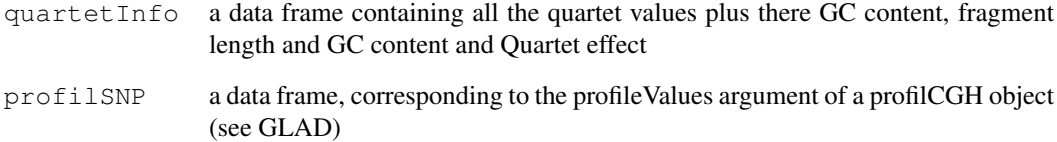

#### Value

return the data.frame quartetInfo with an additionnal column: "Smoothing" corresponding to the estimated smoothing value.

#### Note

People interested in tools dealing with array CGH analysis and DNA copy number analysis can visit our web-page <http://bioinfo.curie.fr>.

#### Author(s)

Guillem Rigaill,  $\langle$ italics@curie.fr $\rangle$ .

#### Source

<span id="page-9-0"></span>

<span id="page-10-0"></span>

#### Description

This function retrieve information of each quartet. This function use the pd.mapping50k.xba240, pd.mapping50k.hind240, pd.mapping250k.sty and pd.mapping250k.nsp package.

#### Usage

```
getQuartet(pkgname, snpInfo)
```
#### Arguments

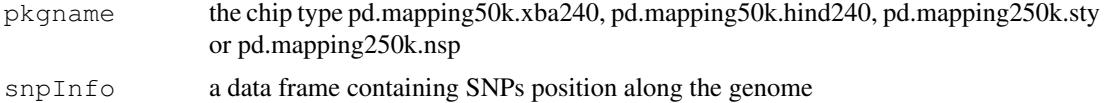

#### Value

return a list with two fields. fid : containing the position of each quartet on the containing the content of a data frame containing SNPs position along the genome

#### Note

People interested in tools dealing with array CGH analysis and DNA copy number analysis can visit our web-page <http://bioinfo.curie.fr>.

#### Author(s)

Guillem Rigaill,  $\langle$ italics@curie.fr $\rangle$ .

#### Source

Institut Curie,  $\langle$ italics@curie.fr $\rangle$ .

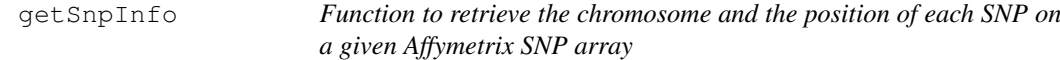

#### Description

This function retrieve the chromosome and position in bp of each SNP of a given Affymetrix SNP array. This function use the pd.mapping50k.xba240, pd.mapping50k.hind240, pd.mapping250k.sty and pd.mapping250k.nsp package.

#### Usage

getSnpInfo(pkgname)

#### <span id="page-11-0"></span>Arguments

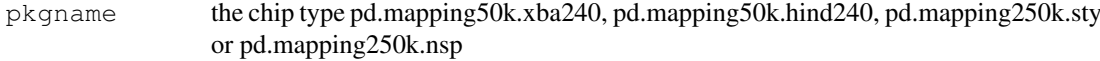

#### Value

```
Return a data. frame with five columns : fsetid, dbsnp rs id, Chr, X and fragmer
               the chip type pd.mapping50k.xba240, pd.mapping50k.hind240, pd.mapping250k.sty
               or pd.mapping250k.nsp
```
#### Note

People interested in tools dealing with array CGH analysis and DNA copy number analysis can visit our web-page <http://bioinfo.curie.fr>.

#### Author(s)

Guillem Rigaill,  $\langle$ italics@curie.fr $\rangle$ .

#### Source

Institut Curie,  $\langle$ italics@curie.fr $\rangle$ .

readQuartetCopyNb *Read PM probes of selected quartets and compute the quartet intensity*

#### Description

This function read the cel files and return the raw-value of each quartet = mean of allele A and B

#### Usage

```
readQuartetCopyNb(tmpExprs)
```
#### Arguments

tmpExprs A vector of the perfect match intensity of allele A and B of the quartets. This vector should be sorted in a specific order. See the example given in the help of the ITALICS function.

#### Value

return a vector with the raw-value of each quartet A vector of the perfect match intensity of allele A and B of the quartets. This vector should be sorted in a specific order. See the example given in the help of the ITALICS function.

#### Note

People interested in tools dealing with array CGH analysis and DNA copy number analysis can visit our web-page <http://bioinfo.curie.fr>.

# readQuartetCopyNb 13

# Author(s)

Guillem Rigaill,  $\langle$ italics@curie.fr $\rangle$ .

### Source

# Index

addInfo, [8](#page-7-0) analyseCGH, [1](#page-0-0)

fromQuartetToSnp, [9](#page-8-0) fromSnpToQuartet, [10](#page-9-0)

getConfDat, [5](#page-4-0) getCorrection, [6](#page-5-0) getEffet, [6](#page-5-0) getModel, *2*, [7](#page-6-1) getQuartet, [11](#page-10-0) getResidu, [8](#page-7-0) getSnpInfo, [11](#page-10-0)

ITALICS, [2](#page-1-0) Italics *(*ITALICS*)*, [2](#page-1-0) italics *(*ITALICS*)*, [2](#page-1-0)

readQuartetCopyNb, [12](#page-11-0)

```
trainITALICS, 4
trainItalics (trainITALICS), 4
trainitalics (trainITALICS), 4
```